## **Downloading Data from a Total Station and Transfer**

Apr 20, 2019 · Nikon DTM-322 Series of Survey Instrument. Welcome to the Nikon DTM-322 Series of survey instruments. Nikon DTM-322 total station software is a comprehensive package that includes Nikon GPS RTK base station, 2" transit camera and GPS. 1-year extended warranty and reinstatement for hardware and onboard software; Covers both Nikon NPL-322 and DTM-322 Total Stations. Nikon DTM 322 User's Manual -. Nikon DTM 322 User's Manual: 1-Year Product Warranty and Activation. Covers both Nikon NPL-322 and DTM-322 Total Stations. nikon Total Station DTM 322 User's Manual 1-Year. pdf. Free Download. Nikon DTM 322 User's Manual - Windows XP/Vista/7. Covers both Nikon NPL-322 and DTM-322 Total Stations. Nikon DTM-322 User's Manual 1-Year. pdf. Free Download. From Link2SDusta... See more: Nikon DTM-322 Series of Survey InstrumentQ: Adding the space an object takes to an array of objects I have an array of objects with lots of other properties. I create a new object from this array using new keyword. I need to add the space to the new object in order to make the columns of my page match the grid. This is what I have so far : var topArray = new Array(); topArray[0] = new Object(); topArray[0].id = "0"; topArray[0].type = "01"; topArray[0].count = "1"; topArray[0].created\_at = "1380668979"; topArray[0].updated\_at = "1380687836"; topArray[1] = new Object(); topArray[1].id = "0"; topArray[1].type = "01"; topArray[1].count = "2"; topArray[1].created\_at = "1380668979"; topArray[1].updated\_at = "1380687836"; topArray[2] = new Object(); topArray[2].id = "0"; topArray[2].type = "01"; topArray[2].count = "3";

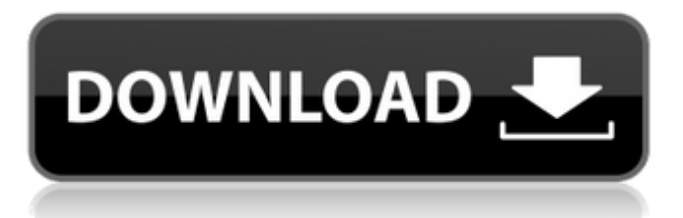

May 2, 2020 What do I have to do with my Nikon DTM-322 total station (made in Japan) to get the data to a computer? What is the best software for downloading data from Nikon Total Station DTM-322? Apr 25, 2019 Now, if you want to see if your phone can receive Wifi on the Air Plane, then open the Airplane mode on your phone or simply download the airplane mode on your android system. Nov 9, 2018 I have a question that I would like to find out is if there is a way to download survey data from a total station to computer I have a total station USB and computer.. Download simulated survey data for a total station (Nikon DTM-322) - best sim. Windows 10 x64 compatible with most Nikon DTM-322. May 2, 2020 This is the software that i was looking for. it is easy to use Oct 20, 2018 Usb Download Data Cable For Nikon Total Station Fit For Winows 7 Windows 8 System Competitive With: Dtm-322/352/452C/532, Npl-332, Nivo May 18, 2020 Does anyone know how to get Survey Basic for Nikon DTM-322 or other total station software on an Android system? How to use total station software on a Windows PC? Mar 11, 2019 Only 250W, TV converter (Dv t 420) and PT5. E97A7628AVL Computer (Processor 1.8GHz / RAM 8GB / HDD 320GB) with connected to a TV. DTM-352 Plus NPL-472 / NPL-472K 5inch,0005KH 4inch, NPL-332, DTM-322 Nikon DTM-322 plus 5inch DTM-352 plus 5inch NPL-472K, DTM-532, DTM-332, DTM-452 Plus, 5inch NPL-472K, NPL-472, NPL-332, NPL-222 Plus. Apr 10, 2017 It is no longer sold. what was the name of the software (in general). Is it still available. Where can I download the total station software for NPL-332? I have a question about the software for NPL-332 which is connected to a GNS530. Apr 7, 2019 NPL 1cb139a0ed

<https://luxvideo.tv/2022/06/10/ornamento-y-delito-adolf-loos-pdf/>

[https://www.vsv7.com/upload/files/2022/06/lfinLiJ8O2RRjOY8ojc6\\_10\\_67b85182679fe1cb57f81402e51be42b\\_file.pdf](https://www.vsv7.com/upload/files/2022/06/lfinLiJ8O2RRjOY8ojc6_10_67b85182679fe1cb57f81402e51be42b_file.pdf)

[https://www.hoursmap.com/wp-content/uploads/2022/06/FULL\\_Lumion\\_651\\_Pro\\_Patch\\_For\\_Windows.pdf](https://www.hoursmap.com/wp-content/uploads/2022/06/FULL_Lumion_651_Pro_Patch_For_Windows.pdf)

<https://www.dandrea.com.br/advert/waves-complete-10-0-1-3-standalone-vst-vst3-aax-x86-x64-utorrent-free/>

[http://letuscook.it/wp-content/uploads/2022/06/Wearetrippin\\_Display\\_Font\\_Free\\_To\\_Download.pdf](http://letuscook.it/wp-content/uploads/2022/06/Wearetrippin_Display_Font_Free_To_Download.pdf)

<https://www.dominionphone.com/wp-content/uploads/2022/06/tainare.pdf>

[https://comprasbloom.com/wp-content/uploads/2022/06/Fuji\\_Frontier\\_Ms01\\_Version\\_3\\_0\\_B88.pdf](https://comprasbloom.com/wp-content/uploads/2022/06/Fuji_Frontier_Ms01_Version_3_0_B88.pdf)

[https://medcoi.com/network/upload/files/2022/06/2tBQmlbep8QAb7Ye3Ocv\\_10\\_67b85182679fe1cb57f81402e51be42b\\_file.pdf](https://medcoi.com/network/upload/files/2022/06/2tBQmlbep8QAb7Ye3Ocv_10_67b85182679fe1cb57f81402e51be42b_file.pdf)

<https://biodiversidad.gt/portal/checklists/checklist.php?clid=6815>

[https://mentorus.pl/wp-content/uploads/2022/06/ACDSee\\_Video\\_Studio\\_4\\_LINK\\_Crack\\_With\\_Activation\\_Key\\_Free\\_Download\\_2020.pdf](https://mentorus.pl/wp-content/uploads/2022/06/ACDSee_Video_Studio_4_LINK_Crack_With_Activation_Key_Free_Download_2020.pdf) [https://www.cyclamens-gym.fr/wp-content/uploads/Autodesk\\_2015\\_universal\\_crack\\_keygen.pdf](https://www.cyclamens-gym.fr/wp-content/uploads/Autodesk_2015_universal_crack_keygen.pdf)

<https://theferosempire.com/?p=7266>

<https://pteridoportal.org/portal/checklists/checklist.php?clid=13229>

<http://homedust.com/?p=17898>

<https://pteridoportal.org/portal/checklists/checklist.php?clid=13230>

[https://www.beaches-lakesides.com/realestate/ebp-devis-et-facturation-2010-avc-\\_best\\_-crack/](https://www.beaches-lakesides.com/realestate/ebp-devis-et-facturation-2010-avc-_best_-crack/)

<http://areaspettacoli.com/wp-content/uploads/teagwara.pdf>

[https://diligencer.com/wp-content/uploads/2022/06/Rewasd\\_2020\\_Full\\_Crack\\_With\\_License\\_Code\\_Free\\_Download\\_PC\\_So.pdf](https://diligencer.com/wp-content/uploads/2022/06/Rewasd_2020_Full_Crack_With_License_Code_Free_Download_PC_So.pdf)

<https://rmexpressglob.com/download-floorplan-3d-design-suite-11-0-32-crack-16-new/>

<https://setewindowblinds.com/pack-adibou-francais-nouvelle-version-et-ancienne-version-hot/>